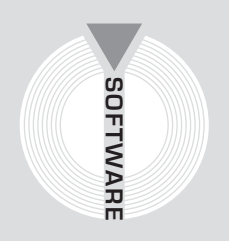

Collana **Software**

# Claudio Di Taddeo, Fabio Mosca

# **Studio professionale**

## Strumenti, organizzazione e gestione economica e fiscale con il software **FATTURE**

- $\rightarrow$  Forme giuridiche nell'esercizio della professione
- $\rightarrow$  Collaboratori: contratti e gestione
- $\rightarrow$  Contributi previdenziali
- $\rightarrow$  Gestione di fatture, spese, IVA, ritenuta d'acconto
- \* Elenchi clienti e fornitori, solleciti di pagamento
- $\rightarrow$  Rubrica clienti e fornitori.

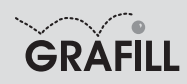

#### Claudio Di Taddeo, Fabio Mosca STUDIO PROFESSIONALE

ISBN 13 978-88-8207-290-2 EAN 9 788882 072902

Software, 36 Prima edizione, settembre 2008

Di Taddeo, Claudio <1972->

Studio professionale : strumenti, organizzazione e gestione economica e fiscale / Claudio Di Taddeo, Fabio Mosca. – Palermo : Grafill, 2008 (Software ; 36) ISBN 978-88-8207-290-2 1. Studi professionali – Gestione. I. Mosca, Fabio. SBN Pal0213435 *CIP – Biblioteca centrale della Regione siciliana "Alberto Bombace"*

#### © GRAFILL S.r.l.

Via Principe di Palagonia, 87/91 – 90145 Palermo Telefono 091/6823069 – Fax 091/6823313 Internet http://www.grafill.it – E-Mail grafill@grafill.it

Finito di stampare nel mese di settembre 2008 presso Officine Tipografiche Aiello & Provenzano S.r.l. Via del Cavaliere, 93 – 90011 Bagheria (PA)

Tutti i diritti di traduzione, di memorizzazione elettronica e di riproduzione sono riservati. Nessuna parte di questa pubblicazione può essere riprodotta in alcuna forma, compresi i microfilm e le copie fotostatiche, né memorizzata tramite alcun mezzo, senza il permesso scritto dell'Editore. Ogni riproduzione non autorizzata sarà perseguita a norma di legge. Nomi e marchi citati sono generalmente depositati o registrati dalle rispettive case produttrici.

A Serena A Monica

#### I LIBERI PROFESSIONISTI

Migliaia, milioni di individui lavorano, producono e risparmiano nonostante tutto quello che noi possiamo inventare per molestarli, incepparli, scoraggiarli.

È la vocazione naturale che li spinge; non soltanto la sete di denaro.

Il gusto, l'orgoglio di vedere la propria azienda prosperare, acquistare credito, ispirare fiducia a clientele sempre più vaste, ampliare gli impianti, abbellire le sedi, costituiscono una molla di progresso altrettanto potente che il guadagno. Se così non fosse, non si spiegherebbe come ci siano imprenditori che nella propria azienda prodigano tutte le loro energie ed investono tutti i loro capitali per ritrarre spesso utili di gran unga più modesti di quelli che potrebbero sicuramente e comodamente ottenere con altri impieghi.

LUIGI EINAUDI

#### L'OFFERTA PIÙ BASSA

È imprudente pagare troppo, ma peggio è pagare troppo poco.

Quando paghi troppo perdi un pò di soldi è vero, ma è tutto qui.

Quando invece paghi troppo poco, rischi di perdere tutto, perchè ciò che hai comprato non è in grado di fare il lavoro per cui l'avevi acquistato.

La legge comune degli affari nega la possibilità di pagare poco ed ottenere molto: ciò non può accadere.

Se tratti con l'offerente meno caro, è bene che tu preveda una certa riserva per coprirti dal rischio che corri. Ma se puoi fare ciò avrai certamente abbastanza denaro per comperare qualcosa di meglio.

JOHN RUSKIN (1819-1900)

## **SOMMARIO**

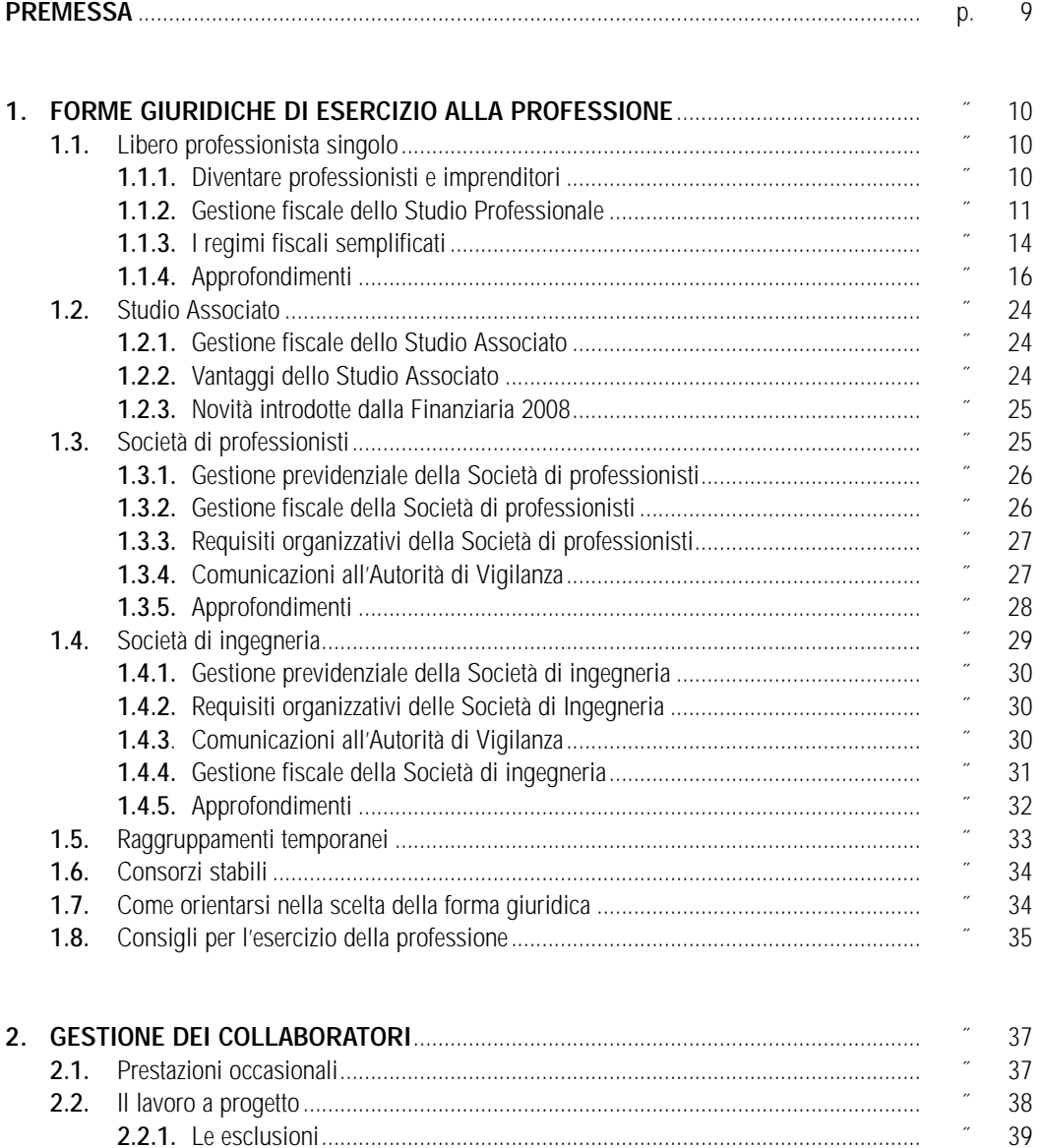

 $\overline{\Box}$ **<u>La Software</u>** 

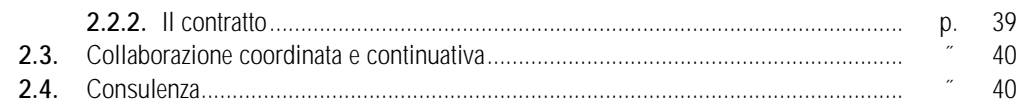

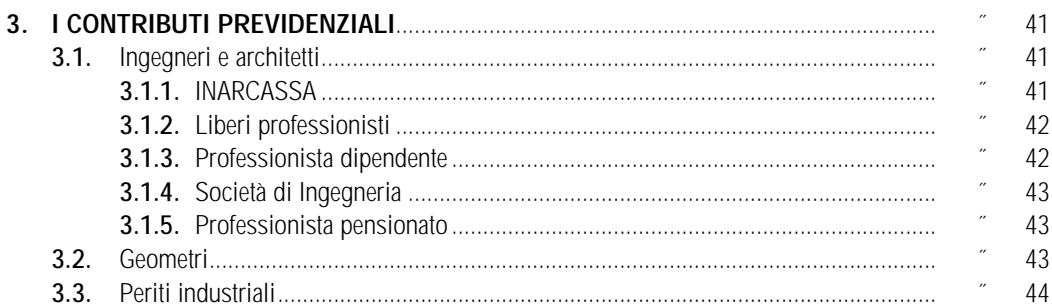

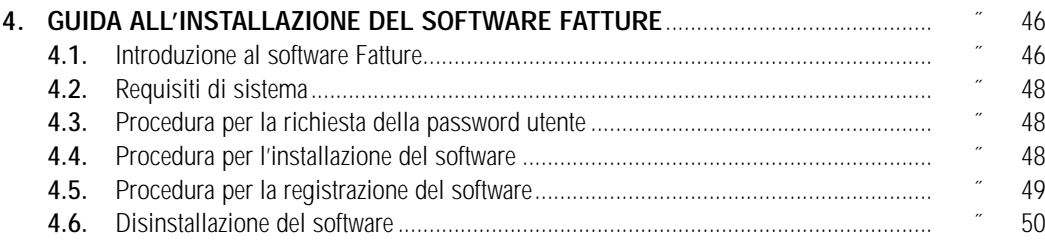

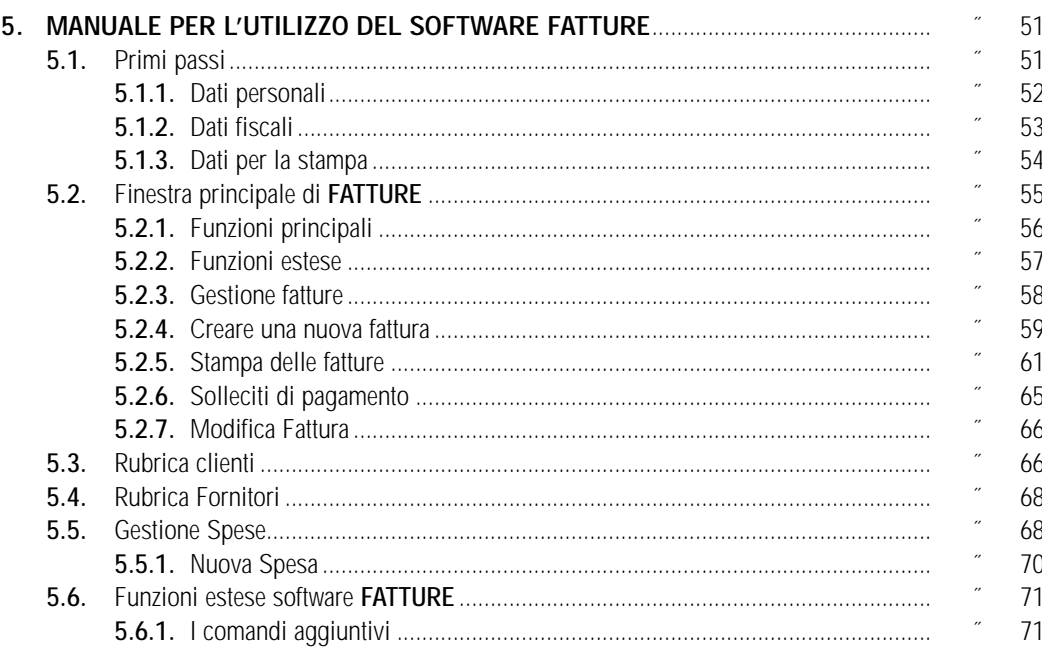

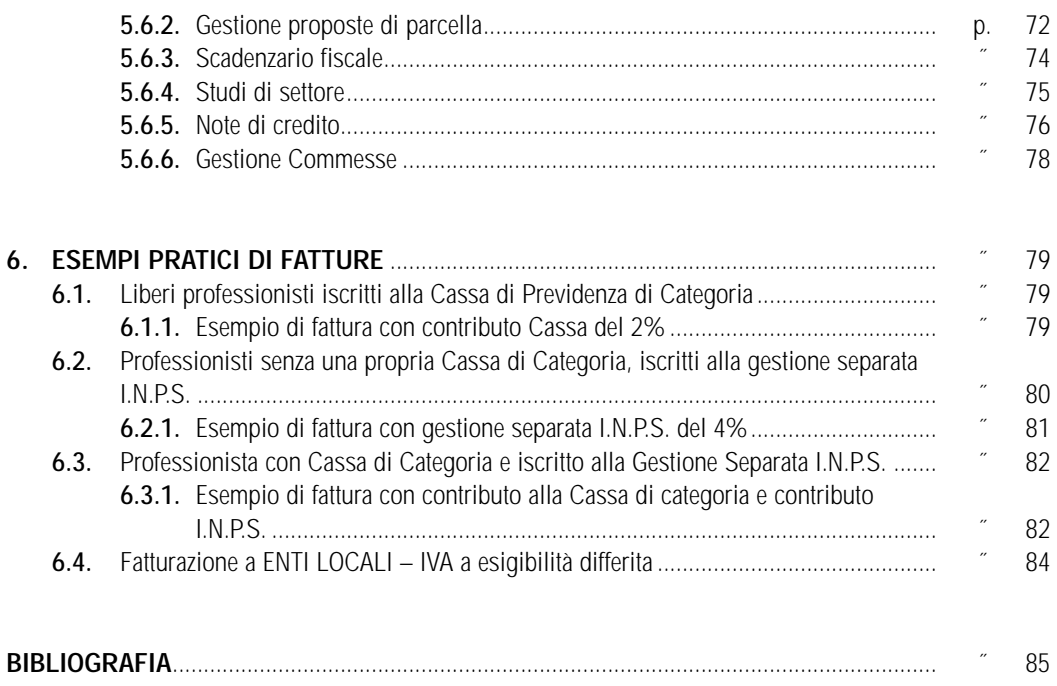

#### **<u>La Software</u>**

 $\Box$ 

#### **PREMESSA**

Questo libro non è un trattato di economia ma un manuale, frutto della nostra esperienza lavorativa, completo di tutte (speriamo) le nozioni di base per la gestione economica e fiscale di uno Studio Professionale (ingegneri, architetti, geometri, periti industriali, Studi Associati, Società di professionisti, Società di Ingegneria).

Lo spirito non è quello di volersi sostituire ai consulenti fiscali oppure ai commercialisti, piuttosto, quello di poter lavorare in maniera più sinergica con questi ultimi per capire ed eventualmente trovare soluzioni più idonee alle proprie realtà fiscali (e poter eventualmente verificare l'esattezza dei pagamenti di IVA, ritenute, INARCASSA, ecc.!).

L'intento del nostro lavoro è anche cercare di coprire un piccolo vuoto informativo che incombe sui neolaureati.

Le domande a cui più spesso ci siamo trovati di fronte nell'ambito della nostra esperienza con l'Associazione dei Giovani Ingegneri di Torino sono le seguenti:

- "sto cercando un software semplice da usare per gestire la contabilità dello studio (fatture, spese, elenchi, ...) dove posso trovarlo?";
- "… che bello, sono laureato/diplomato, ora come posso cercare di lavorare in uno studio professionale per fare un po' di pratica?";
- "… ho acquisito una buona esperienza e vorrei mettermi in proprio … cosa mi conviene fare: studio singolo, associato, società?";
- "… ho sentito parlare delle società di ingegneria … cosa sono? … come funzionano?";
- "… ho aperto una società di ingegneria cosa devo fare? Devo comunicarlo a qualcuno?";
- "… vorrei avvalermi di alcuni collaboratori … come posso inquadrarli?".

Nel libro troverete tutto questo e molto altro.

Gli Autori

### Capitolo 1 **FORME GIURIDICHE DI ESERCIZIO ALLA PROFESSIONE**

La realtà italiana offre ampie modalità per l'esercizio della libera professione. Le principali forme giuridiche sono le seguenti:

- libero professionista singolo;
- associazione di liberi professionisti;
- società di professionisti (iscritti negli appositi albi);
- società di ingegneria (società di capitali);
- raggruppamento temporaneo dei soggetti ai punti precedenti;
- consorzi stabili di società di professionisti e di società di ingegneria.

#### - **1.1. Libero professionista singolo**

Il termine libero professionista sta ad indicare un lavoratore che, avendo una professionalità acquisita tramite percorsi di istruzione, la fornisce direttamente ai propri clienti senza avere un datore di lavoro. Il libero professionista è datore di lavoro e capo di sé stesso.

I liberi professionisti, inoltre, possono essere iscritti agli albi professionali, quando questi esistono, o ad associazioni di categoria.

Per poter lavorare come liberi professionisti, in Italia occorre presentare la richiesta di attribuzione della partita IVA (cfr. AP I) all'Ufficio dell'Agenzia delle Entrate della propria provincia di residenza tramite la quale si verrà identificati per le procedure amministrative.

Occorre poi iscriversi alla Cassa di Previdenza di propria competenza (I.N.P.S., INARCASSA, Cassa dei Geometri, Cassa dei periti, …).

#### 1.1.1. Diventare professionisti e imprenditori

Diventare libero professionista significa diventare imprenditore a tutti gli effetti, con tutti i pro e i contro che ciò comporta.

Non è sicuramente un passo facile: molte sono le insicurezze e le incertezze. Essere liberi professionisti vuol dire entrare nel mercato, farsi conoscere, apprezzare, collaborare e confrontarsi con i colleghi.

Questo non vuol dire abbassare i prezzi per lavorare pensando che "essendo giovane devo lavorare quasi gratis": questo non fa altro che rovinare il mercato di tutti e quindi anche quello dei giovani. Nella collaborazione tra colleghi ci si può venire incontro sia come parcelle che come consigli ma il mercato non deve essere rovinato con drastici abbassamenti di costi.

Nei diversi anni di studio difficilmente ci è stato insegnato a valutare l'importanza ed il peso economico del nostro lavoro; abbiamo imparato a risolvere problemi complessi in modo semplice. Questo ci fa

spesso diventare degli ottimi professionisti ma dei pessimi commerciali che non sono in grado di chiedere un compenso adeguato alle prestazioni elargite.

Abbassare i prezzi per ottenere lavori produce diversi effetti:

- minor budget a disposizione per fare un buon lavoro;
- cercare di impiegare il minor tempo possibile (in quanto il tempo è denaro);
- essere conosciuti come "professionisti che costano poco" e non come professionisti competenti;
- essere identificati come professionista che "costa poco" non permette in futuro di aumentare i prezzi;
- chiedere compensi bassi porta ad essere visti come meno preparati dei colleghi che si fanno pagare in modo adeguato; all'occhio del cliente se costa poco probabilmente vale poco.

Il mercato è molto difficile da affrontare e una mente preparata solamente a risolvere problemi tecnici non è sempre capace ad adattarsi a queste mutevoli situazioni.

È importante difendere la nostra dignità di professionisti e offrire al cliente un servizio di qualità ad un prezzo adeguato piuttosto che un servizio a minor costo e magari qualitativamente discutibile.

I nostri colleghi non devono essere visti come concorrenti pericolosi ma come preziosi collaboratori e consulenti. Vogliamo augurare a tutti coloro che intendono intraprendere il percorso e la vita di liberi professionisti di riuscire a difendere il lavoro con dignità e professionalità dietro il pagamento di un compenso adeguato.

Questo libro non vuole analizzare strategie aziendali, di marketing e/o gestionali, ma si pone come un piccolo aiuto per risolvere gli aspetti economici di gestione delle fatture e dei pagamenti anche attraverso un prezioso software operativo.

#### 1.1.2. Gestione fiscale dello Studio Professionale

#### Entrate e uscite

Il libero professionista emette una proposta di parcella o fattura pro-forma (cfr. AP VI ) e poi, contestualmente all'avvenuto pagamento emette la fattura. A suo discapito (cfr. AP II) può decidere di emette subito la fattura ai propri clienti per le proprie prestazioni professionali.

Il libero professionista riceve fatture per i servizi di cui usufruisce e per le spese che competono all'esercizio della professione.

La remunerazione del libero professionista prende il nome di *onorario* ed è erogato esclusivamente da colui che riceve la prestazione professionale.

In sintesi:

Per ricevere compensi (entrate):

- emettere una proposta di parcella (cfr. AP VI) e successiva fattura;
- emettere una fattura (cfr.  $AP V$ );
- $-$  emettere una fattura con IVA ad esigibilità differita (cfr. AP V);
- emettere solleciti di pagamento (cfr. AP XI).

Per pagare compensi o spese (uscite):

- ricevere una fattura;
- ricevere una proposta di parcella e richiedere l'immediata emissione della fattura in data contestuale al pagamento.

Nel caso in cui per qualche giustificato motivo si debba annullare una fattura occorre emettere un documento denominato nota di credito (cfr. AP V).

#### Costi deducibili

I principali costi con le aliquote di deducibilità sono i seguenti:

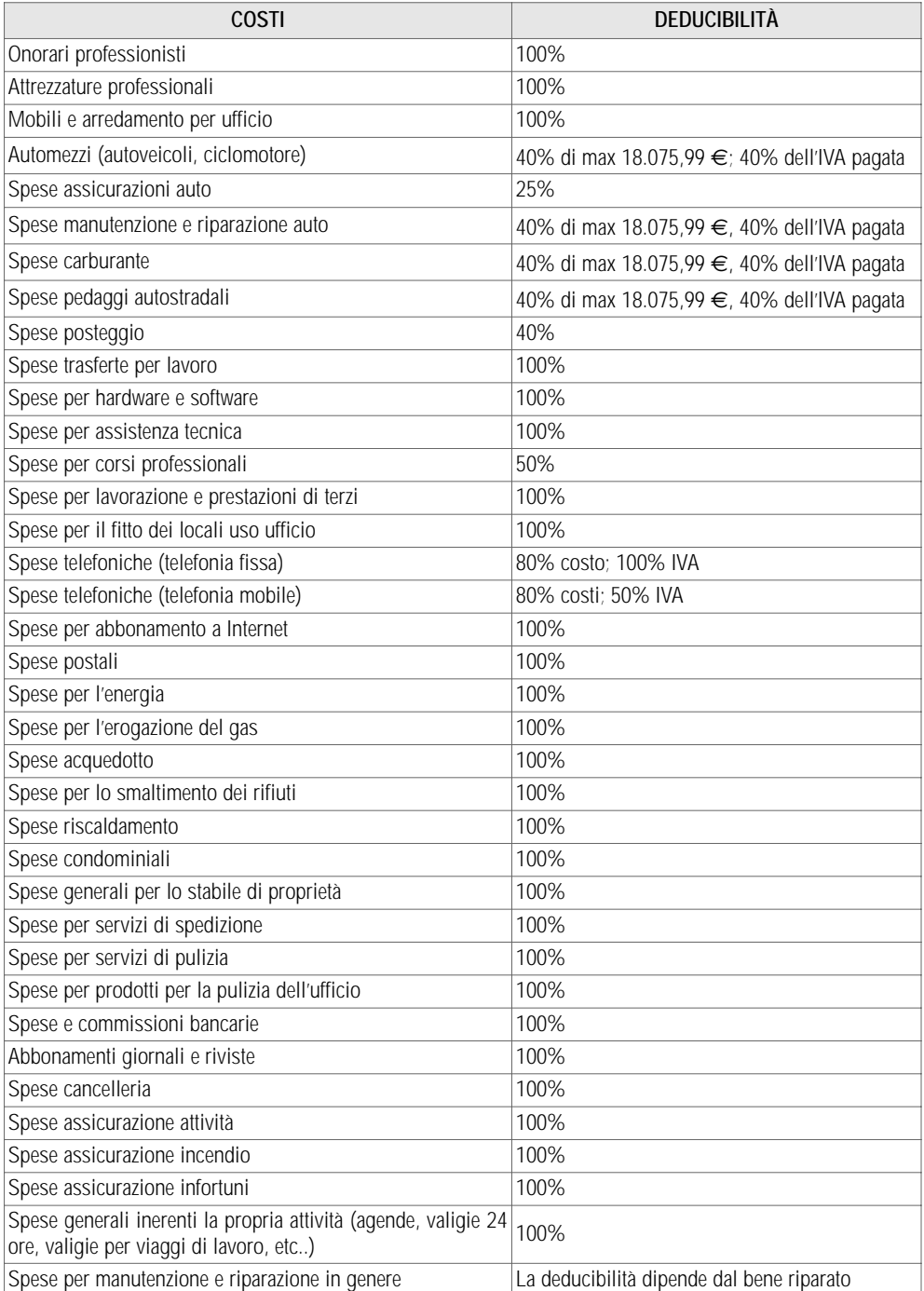

#### Adempimenti fiscali e principali scadenze

I principali adempimenti fiscali di un professionista sono:

- versamento dell'IVA sulle fatture emesse e ricevute (cfr. AP II) con modello F-24 (cfr. AP VII) unicamente on-line;
- versamento delle ritenute d'acconto (cfr. AP III) (riportate sulle fatture in ingresso) con modello F-24 (cfr. AP VII) unicamente on-line;
- versamento contributi alla Cassa di previdenza (cfr. cap. 3, pag. 39);
- comunicazione volume affari alla Cassa di Previdenza.
- Generalmente sono a carico del commercialista i seguenti:
- redazione e trasmissione telematica MODELLO UNICO;
- redazione e trasmissione telematica STUDIO DI SETTORE (cfr. AP VIII);
- redazione e trasmissione telematica ELENCO CLIENTI;
- redazione e trasmissione telematica ELENCO FORNITORI;
- redazione e trasmissione telematica DICHIARAZIONE IVA;
- predisposizione attestazioni versamenti ritenute d'acconto.
- Le principali scadenze fiscali sono le seguenti:
- $\vee$  IVA
	- mensile: il 16 del mese successivo, 27 dicembre (acconto IVA dicembre);
	- trimestrale: 16 maggio, 16 agosto, 16 novembre, 27 dicembre (acconto IV trimestre), 16 marzo (saldo IV trimestre).
- Irpef / Ire / Ires / Irap
	- 20 giugno (saldo e I acconto), 30 novembre (II acconto).
- Ritenute
	- Il 16 del mese successivo al pagamento.
- Elenco clienti e fornitori
	- il 29 aprile dell'anno successivo a quello di riferimento.
- Contributi casse di previdenza

INARCASSA:

- 30 giugno versamento della prima rata dei contributi minimi e del contributo di maternità;
- 31 agosto presentazione della dichiarazione ad INARCASSA dei redditi e dei volumi d'affari relativi all'anno fiscale precedente con modello cartaceo via lettera raccomandata (in alternativa si può procedere alla dichiarazione telematica con scadenza al 31 ottobre);
- 30 settembre versamento della seconda rata dei contributi minimi e del contributo di maternità;
- 31 ottobre presentazione della dichiarazione ad INARCASSA dei redditi e dei volumi d'affari relativi all'anno fiscale precedente per via telematica (in alternativa alla presentazione della dichiarazione con modello cartaceo con scadenza 31 agosto);
- 31 dicembre versamento dell'eventuale importo a conguaglio contributivo per l'anno precedente.

CASSA ITALIANA PREVIDENZA E ASSISTENZA GEOMETRI LIBERI PROFESSIONISTI:

– contributi minimi: 31/05 (I rata) e 31/07 (II rata);

– comunicazione reddituale per i versamenti delle eccedenze: comunicazione regolare entro il 15 settembre.

ENTE DI PREVIDENZA DEI PERITI INDUSTRIALI E DEI PERITI INDUSTRIALI LAUREATI:

- contributi in acconto: 30/11;
- contributi a saldo: 31/07.

#### Modalità di esecuzione e ricezione dei pagamenti

Con decreto legge n. 223/2006, così come convertito con la Legge n. 248/2006, è divenuto obbligatorio per i professionisti:

- far transitare da un conto corrente bancario o postale (non obbligatoriamente destinato esclusivamente all'attività) tutte le somme riscosse nell'esercizio dell'attività e tutti i prelevamenti per i pagamenti delle spese;
- riscuotere i compensi professionali superiori a euro 999,99 (dal 1° luglio 2008 euro 499,99; dal 1° luglio 2009 euro 99,99) esclusivamente a mezzo di assegno non trasferibile o bonifico o altre modalità di pagamento bancario o postale o mediante sistemi di pagamento elettronico (con divieto di incasso per contanti);
- utilizzare modalità di pagamento telematico delle imposte e dei contributi previdenziali, anche a mezzo di intermediari;
- per gli accertamenti derivanti da Studi di settore, l'accertamento è possibile anche quando il professionista non è congruo per un solo singolo periodo d'imposta (in vigore già per il periodo d'imposta 2005).

#### Fatturazione alle amministrazioni pubbliche

A partire dall'emanazione del decreto ministeriale (successivo alla Finanziaria 2008) sarà obbligatorio, nei confronti delle pubbliche amministrazioni, emettere esclusivamente fatture secondo modalità elettroniche. Anche la trasmissione, la conservazione e l'archiviazione delle fatture dovrà avvenire secondo modalità elettroniche.

Decorsi i tre mesi dall'entrata in vigore del regolamento, le amministrazioni e gli enti pubblici non potranno accettare più fatture emesse e trasmesse in forma cartacea, né procedere al pagamento.

#### 1.1.3. I regimi fiscali semplificati

In alcuni particolari casi il regime fiscale per l'esercizio alla professione può essere "semplificato". In particolare è previsto:

- regime fiscale semplificato per le nuove attività;
- regime fiscale semplificato per i contribuenti minimi.

#### Regime semplificato per le nuove attività

I professionisti che intraprendono una nuova attività possono beneficiare di un regime fiscale agevolato previsto per le persone fisiche ed imprese familiari.

Il beneficio del regime agevolato è riconosciuto solo se si è in possesso dei seguenti requisiti:

- il soggetto che lo richiede deve essere una persona fisica o un'impresa familiare;
- il contribuente non deve aver esercitato negli ultimi tre anni attività artistica, professionale o d'impresa, neppure in forma associata o familiare;
- l'attività da esercitare non deve costituire il proseguimento di un'altra attività svolta precedentemente in forma di lavoro dipendente o autonomo (tranne il caso del periodo di pratica obbligatoria ai fini dell'esercizio di arti o professioni);
- è necessario che si realizzino compensi di lavoro autonomo o di ricavi non oltre i 30.987,41 euro per i lavoratori autonomi.

Il regime fiscale si applica per il primo periodo d'imposta e i due successivi e prevede il pagamento di un'imposta sostitutiva dell'Irpef e relative addizionali regionali e comunali, nella misura del 10%. Il regime prevede anche una serie di semplificazioni contabili quali:

- l'esonero della registrazione e tenuta delle scritture contabili rilevanti ai fini delle imposte dirette, dell'imposta regionale sulle attività produttive (Irap) e dell'imposta sul valore aggiunto (IVA);
- liquidazioni e versamenti periodici dell'IVA (viene versata in un'unica soluzione annuale).

Non si è esonerati dagli obblighi di dichiarazione e di versamento annuale (l'IVA a debito è dovuta annualmente anziché alle scadenze periodiche).

Il regime agevolato ha la durata massima di tre anni e si applica per il primo periodo d'imposta in cui ha inizio l'attività e per i due successivi.

#### Regime semplificato contribuenti minimi

Il regime dei contribuenti minimi è riservato alle persone fisiche residenti nel territorio dello Stato che svolgono attività d'impresa, arte o professione, e che nell'anno solare precedente hanno conseguito ricavi o compensi in misura non superiore a 30.000,00 euro.

Il soggetto che opta per il regime semplificato non deve aver sostenuto spese per lavoro dipendente o per collaboratori. Inoltre, non deve aver erogato somme in forma di utili di partecipazione agli associati né aver acquistato, anche mediante contratti d'appalto e di locazione, nei tre anni precedenti a quello di entrata nel regime, beni strumentali di valore complessivo superiore a 15.000,00 euro.

L'adesione al regime dei contribuenti minimi comporta:

- l'esonero dagli obblighi di liquidazione e versamento dell'IVA e da tutti gli altri obblighi previsti: registrazione delle fatture emesse, registrazione dei corrispettivi, registrazione degli acquisti, tenuta e conservazione dei registri e documenti (con l'eccezione delle fatture di acquisto e le bollette doganali d'importazione), dichiarazione e comunicazione annuale e, per concludere, compilazione e invio degli elenchi clienti e fornitori;
- esonero dagli obblighi di registrazione e tenuta delle scritture contabili;
- esonero dalla compilazione del modello per la comunicazione dei dati rilevanti ai fini dell'applicazione degli studi di settore;
- esenzione IRAP.

L'imputazione delle spese, dei ricavi e dei compensi al periodo d'imposta deve essere effettuata sulla base del cosiddetto "principio di cassa". Il principio, generalmente valido per i redditi di lavoro autonomo, trova quindi applicazione anche nella determinazione del reddito d'impresa prodotto dai contribuenti minimi. Il nuovo regime dei minimi è consigliato per le piccole partite IVA, professionisti ed imprese, che operano nel settore dei servizi ed hanno pochi costi da scaricare e non risultano quindi danneggiati dalla indetraibilità dell'IVA. I vantaggi aumentano all'avvicinarsi alla soglia limite dei ricavi 30.000,00 euro. Da valutare l'utilità del regime caso per caso con il proprio commercialista al diminuire dei ricavi complessivi.

Occorre comunque prestare molta attenzione ai presunti vantaggi di questo regime semplificato. Non sempre è conveniente!

Il regime è indirizzato a contribuenti che operano prevalentemente con consumatori finali.

Non è consigliabile per i soggetti che presentano un'elevata variabilità dei ricavi/compensi che può comportare il superamento del limite previsto per il regime in quanto l'entrata/uscita dal regime è particolarmente onerosa dal punto di vista amministrativo.

Non è inoltre consigliabile in presenza di carichi di famiglia, deduzioni (ad eccezione di quelli previdenziali) e di detrazioni per oneri, salvo la presenza di altri redditi.

#### 1.1.4. Approfondimenti

#### AP I: Partita IVA

La Partita IVA è una sequenza di 11 numeri che identifica univocamente un soggetto che esercita un'attività rilevante ai fini impositivi.

I primi 7 numeri individuano il contribuente attraverso un numero progressivo, i successivi 3 individuano la provincia dove ha sede l'Ufficio dell'Agenzia delle Entrate che lo attribuisce, l'ultimo è un carattere di controllo:

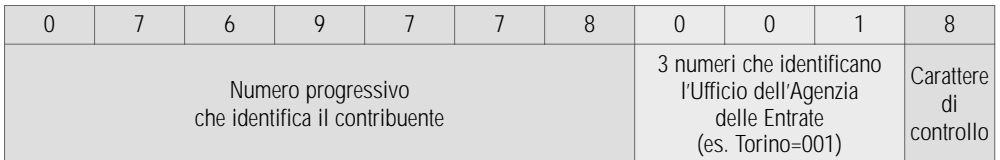

Il numero di Partita IVA assegnato al contribuente, a partire dal 1 dicembre 2001, ha validità su tutto il territorio nazionale e rimane invariato per tutto il periodo in cui si svolge l'attività.

Tutti i soggetti che intraprendono un'attività che ha rilevanza ai fini IVA (impresa, arte, professione), compresi i soggetti non residenti che istituiscono una stabile organizzazione in Italia o che intendono identificarsi direttamente, devono presentare la dichiarazione di inizio attività presentando un apposito modello, disponibile in formato elettronico e prelevabile gratuitamente nel sito Internet dell'Agenzia delle Entrate.

#### AP II: IVA

L'IVA è l'imposta (disciplinata dal D.P.R. n. 633/1972) che si applica sulle cessioni di beni e sulle prestazioni di servizi eseguite in Italia da tutti i titolari di Partita IVA, per i quali, comunque, è "neutra", nel senso che non rappresenta né un costo né un ricavo. Di fatto, è pagata dal consumatore finale.

L'aliquota ordinaria dell'imposta è del 20%; tuttavia la legge prevede per alcuni beni e servizi anche delle aliquote ridotte (non per i professionisti).

Le caratteristiche principali dell'IVA sono le seguenti:

- è un'imposta indiretta, in quanto colpisce le manifestazioni di reddito derivanti da atti di scambio e di consumo;
- è generale, in quanto riguarda tutti i contribuenti;
- è proporzionale, in quanto viene calcolata mediante l'applicazione di aliquote che non variano al variare della base imponibile;
- è un'imposta che comporta obblighi amministrativi, come ad esempio l'emissione di fatture, il rilascio di ricevute o scontrini fiscali, la registrazione delle fatture, le liquidazioni e i versamenti periodici.